# **2. Variables, Objects, Classes**

Aneesh Karve

### **Simple Java Program**

}

}

public class Hello{ public static void main(String[] args){ System.out.println("Hey dude.");

# **Variables**

• type • identifier (name) • value

# **Variable Declaration (a.k.a. Definition)**

• provide a name and type – type identifier; – String slim;

### **Variable Initialization**

• provide a value for the first time – variable <sup>=</sup> value;  $- slim = "shady";$ 

### **Declaration with Initialization**

• often occur simultaneously – type identifier <sup>=</sup> value; – String audio = "slave";

## **Identifier Rules**

- can only be made from
	- letters
	- digits
	- underscore
- cannot start with digits
- case sensitive
- cannot be reserved words

### **Identifier Conventions**

- camelCase
	- usedToSeparateWords
- first letter lower case for variable names
- upper case for class names

### **Assignment Operator**

#### $\bullet =$

- works from *right to left*
- read as "becomes" or "refers to" so to avoid confusion with "equals"

#### • Examples

- $-$  int  $x = 31;$
- String name = "Bucky";

# **Numerical types**

- integers (whole numbers)
	- byte
	- short
	- **int**
	- long
- floating point numbers (decimal numbers)
	- float
	- double

• all numerical types are *primitive types*

# **Arithmetic**

 $\cdot$  double f =  $(a + b)/3.0;$ 

### **Class**

• abstract concept • user-defined type for objects • defines data (variables) and behavior (methods) • outside behavior (methods) = *public interface* which hides the *private implementation*

### **Uses of Classes**

• *application class* – has main method – example: *tester class* • *instantiable class*

# **Object**

- *instance* of a class (example of a concept, models a real "thing")
- has data or *state* stored in its *instance fields*
- behaves or acts by *executing* methods defined by the class

# **String objects**

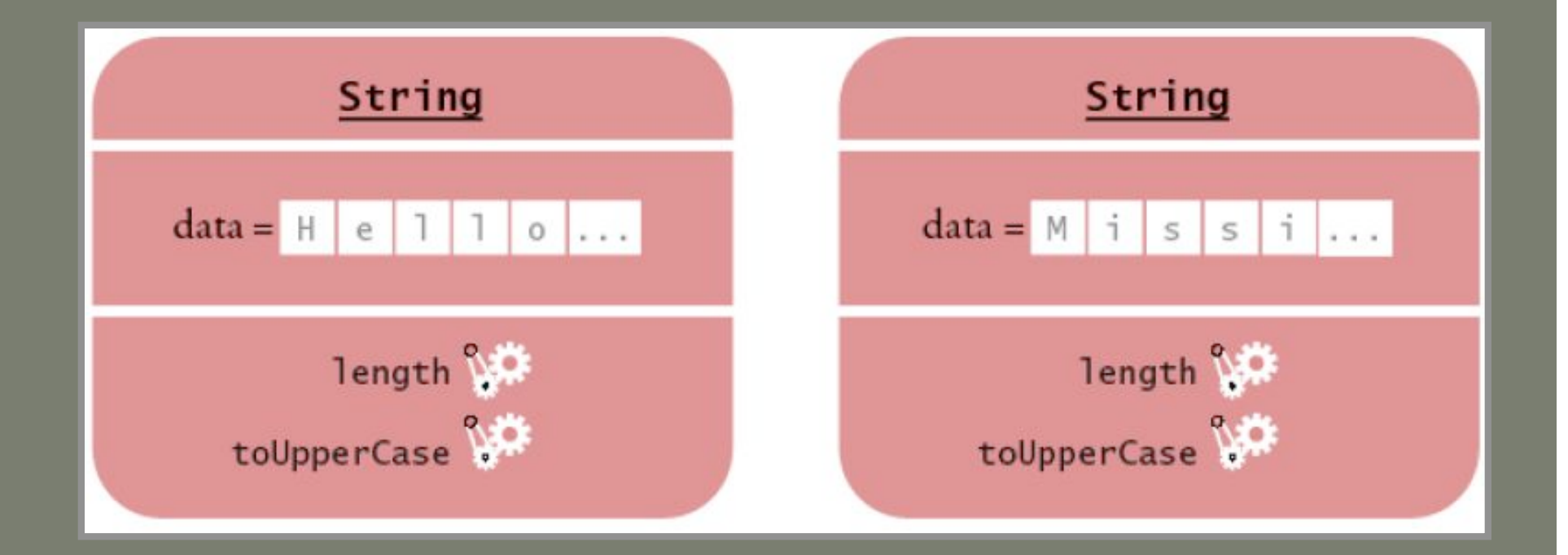

### **Dot Operator**

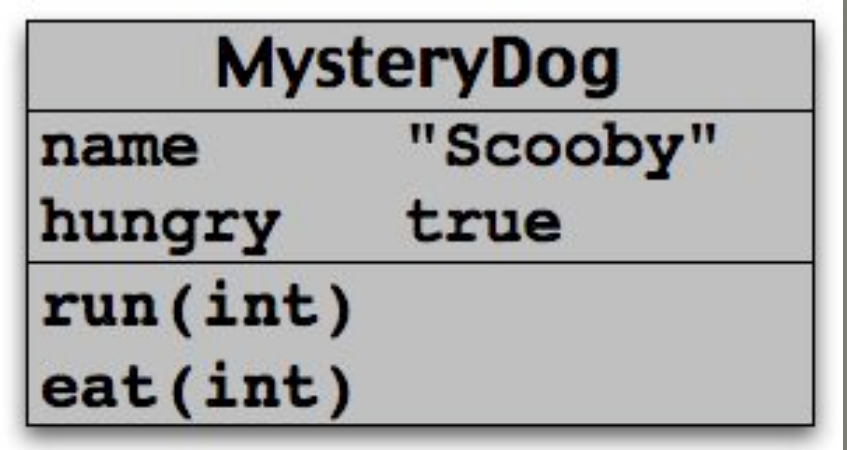

• Dot goes *inside* an object (to its methods or fields) – scooby.eat(20); – scooby.hungry = false;

### **Objects Construction**

- new *ClassName(parameters, …);*
- *Rectangle r = new Rectangle(0, 0, 10, 10);*
- *r = new Rectangle();*

#### **Parameters**

# • implicit • explicit

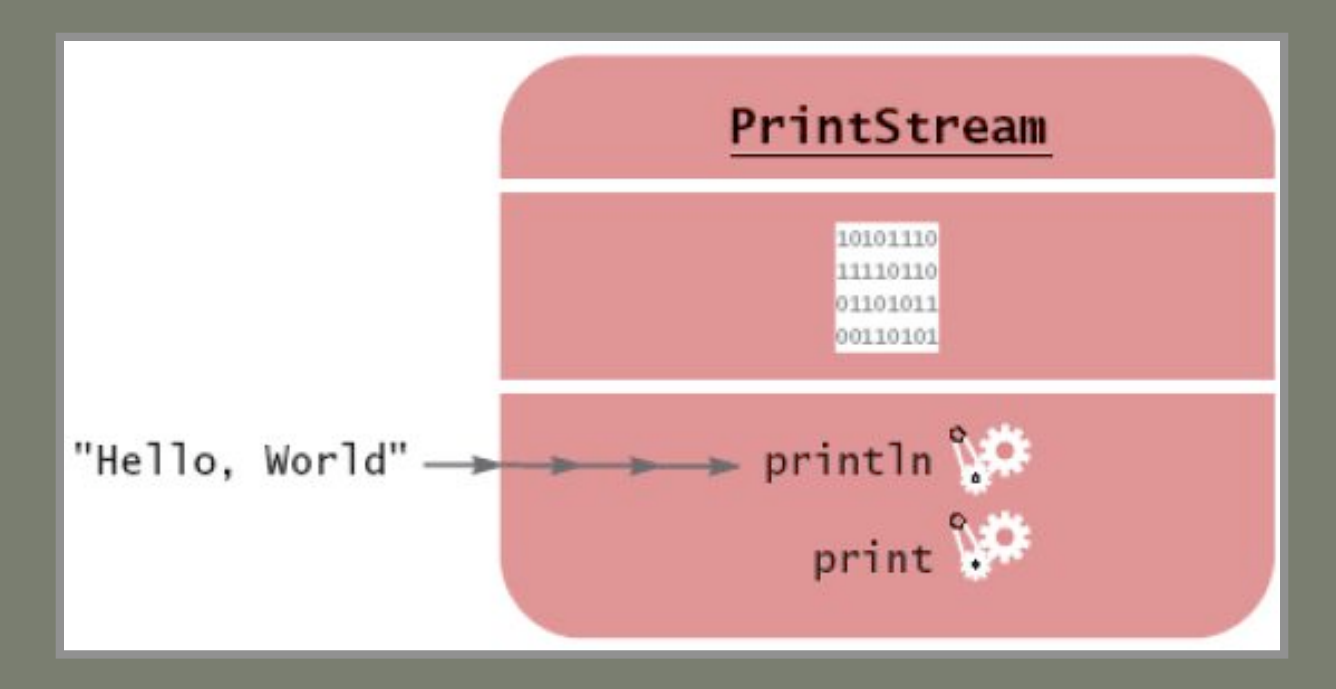

#### **Return values**

#### • value returned by a method – int numChars = slim.length();

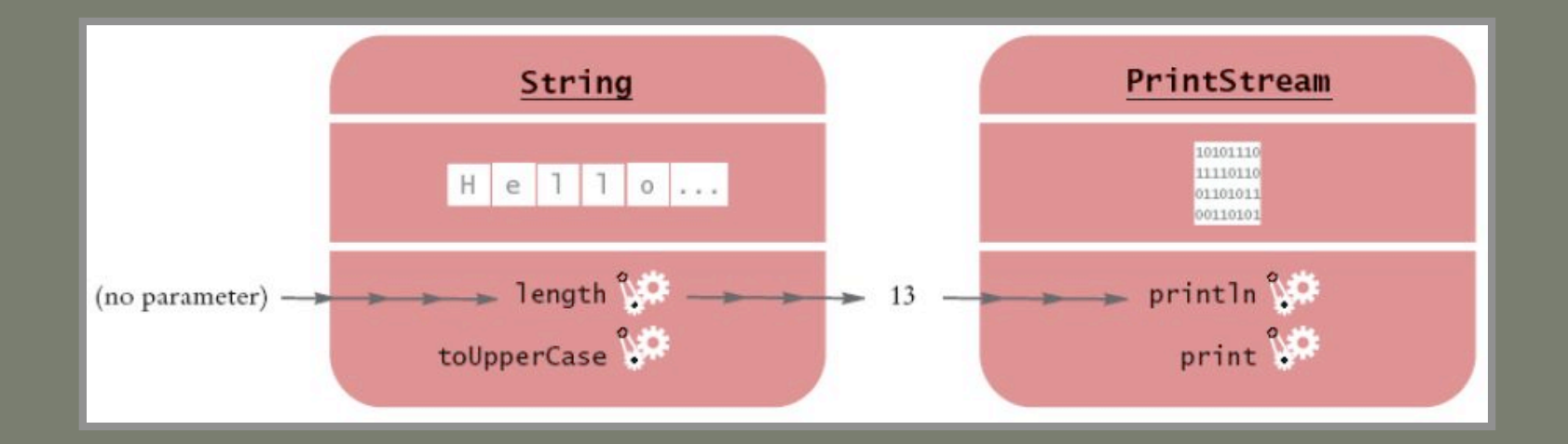

### **Accessor and Mutator Methods**

- *accessor* reports on state of implicit parameter
- *mutator changes* state of implicit parameter

### **Primitive types**

• a single value of fixed size and format • these are all primitive types

– numerical

• byte, short, int, long, float, double

- char
	- 'a'
	- $\cdot$  '  $\theta$  '
	- $\bullet$  …
- boolean
	- true
	- false

### **Object References**

• *location* of an object in memory • *aliasing* - multiple references point to same object

### **Object References**

#### MysteryDog scooby = new MysteryDog();

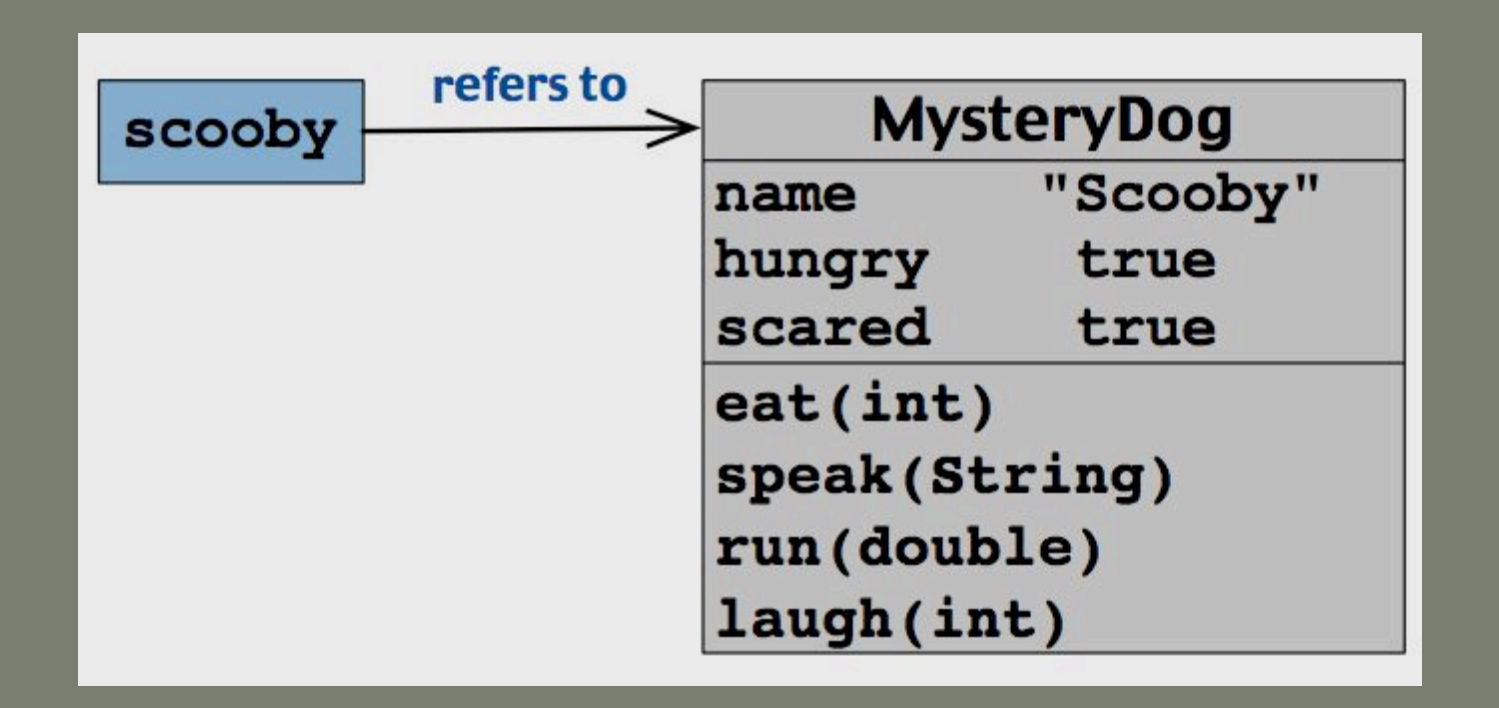

# **Aliasing**

MysteryDog scooby = new MysteryDog(); MysteryDog scoob = scooby;

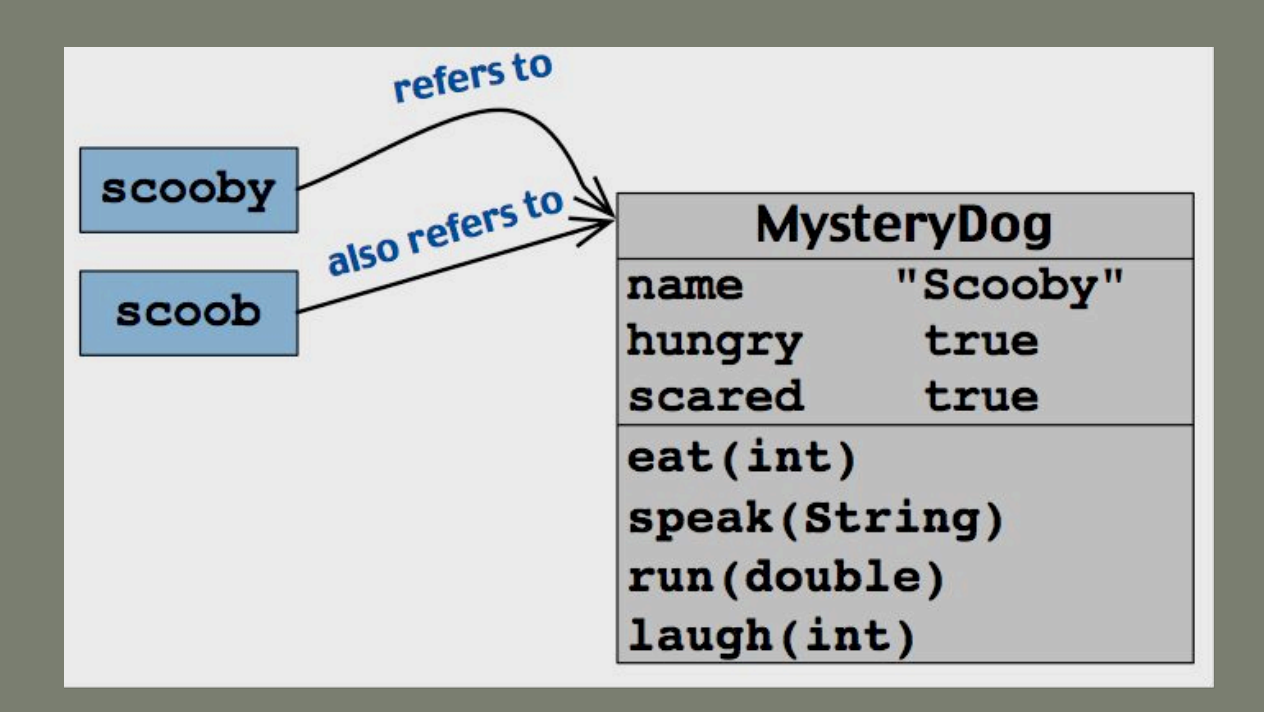

## **Object references**

String slim = "shady"; String eminem = "marshall";

slim = eminem; int len = slim.length();

//what happens below? System.out.println(len);

### **Primitive types don't alias**

int  $x = 44;$ int  $y = x;$  $x = 55;$ // y is still 44 // compare object references

# **Memory diagrams**

# **Reference vs. Primitive Types**

#### • Reference

- values is an address or location for an object
- assignment with '=' yields alias
- Primitive
	- value is an actual value
	- assignment with '=' yields true copy

#### **import**

- provides access to library classes
- occurs in first source lines of .java files
- import java.awt.Rectangle;
- import java.awt. \*;

# **API documentation**

- API application programming interface
- J2SE API